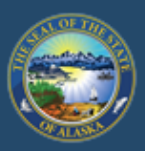

Department of Labor and Workforce Development

### **EMPLOYMENT SECURITY TAX**

**IOB SEEKERS EMPLOYERS HOME WORKERS** 

State of Alaska / DOLWD / Employment Security Tax / ES Tax

## **EMPLOYMENT SECURITY TAX**

The Employment Security Tax section is responsible for provi and information to employers concerning the Unemployment Ine contributions program and for the collection of UI cont

- Online employer services
- **Online filing instructions**
- **Online filing demonstrations**
- Alaska Employer Packet

Access TaxWeb through myAlaska on our website at www.labor.state.ak.us/estax/ and click on **Online employer services.** You may also access myAlaska/Taxweb by going to tos.dol.alaska.gov

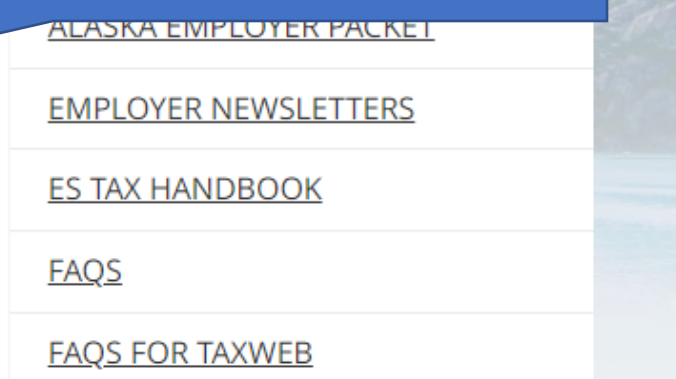

Search

Before ES Tax account balances and payments can be viewed, you must have a myAlaska user ID and enroll the ES Tax account with TaxWeb. See myAlaska sign-in and TaxWeb Enroll under Online filing demonstrations for assistance.

#### State of Alaska

myAlaska My Government Recident Rusiness in Alaska Visiting Alaska State Employees

**atter** 

Click on the account name

the **Employer Home** page.

within the selection box. This

will automatically take you to

# Alaska Department of Labor and Workforce Development

**Select Employer/Business** 

State of Alaska > DOL&WD > Employment Security > ES Tax Online

#### **Online Employer Services**

#### **Tax Rates**

Office

Locations

Laws & Cases

Forms/Publications

Alaska Employer **Newsletters** 

**ES Tax Handbook** 

**UI Tax** Calculation Cookbook

Standard **Rates** 

**Unclaimed Refunds** 

Frequently Asked Questions

Need a Speaker?

Alaska's Job **Bank** 

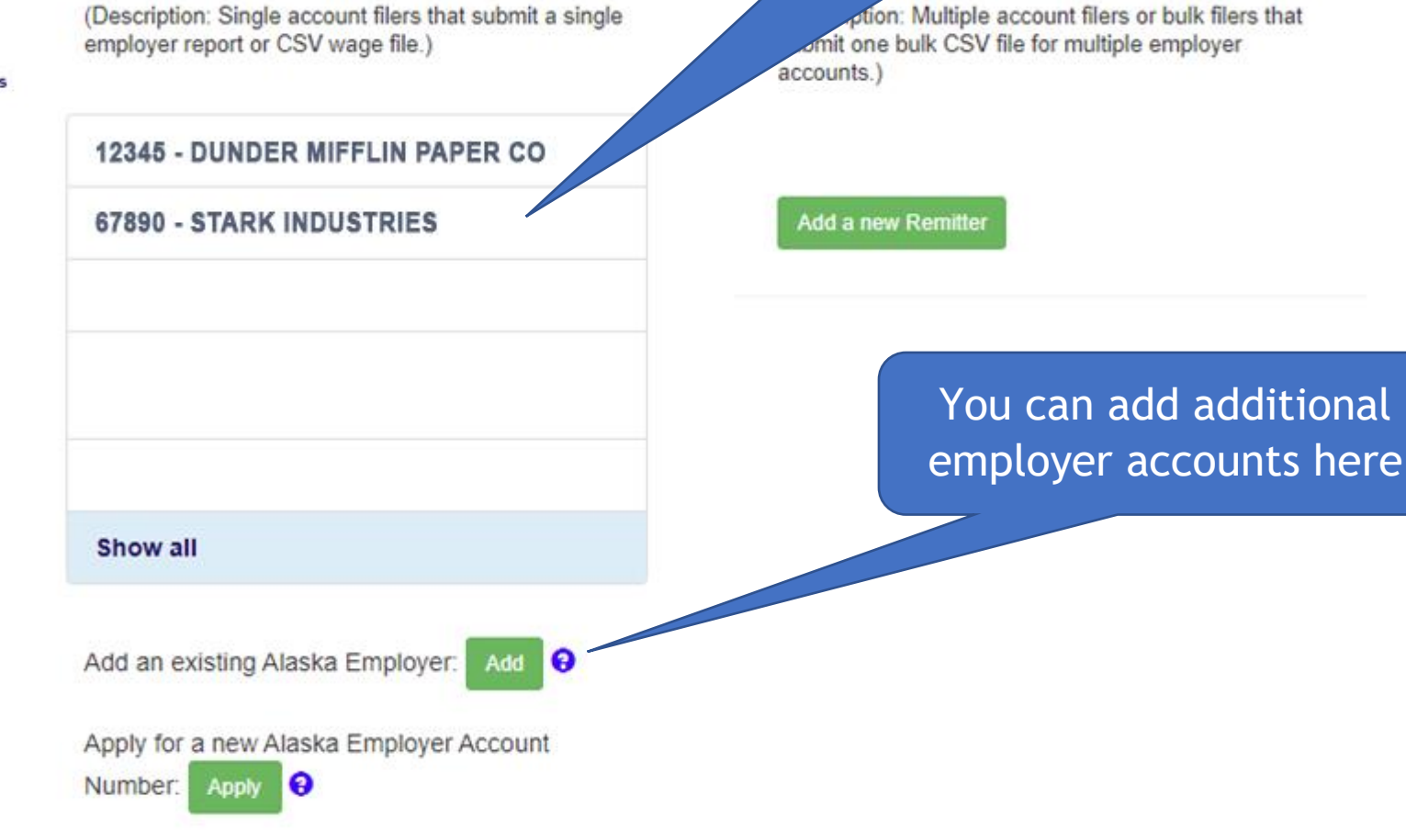

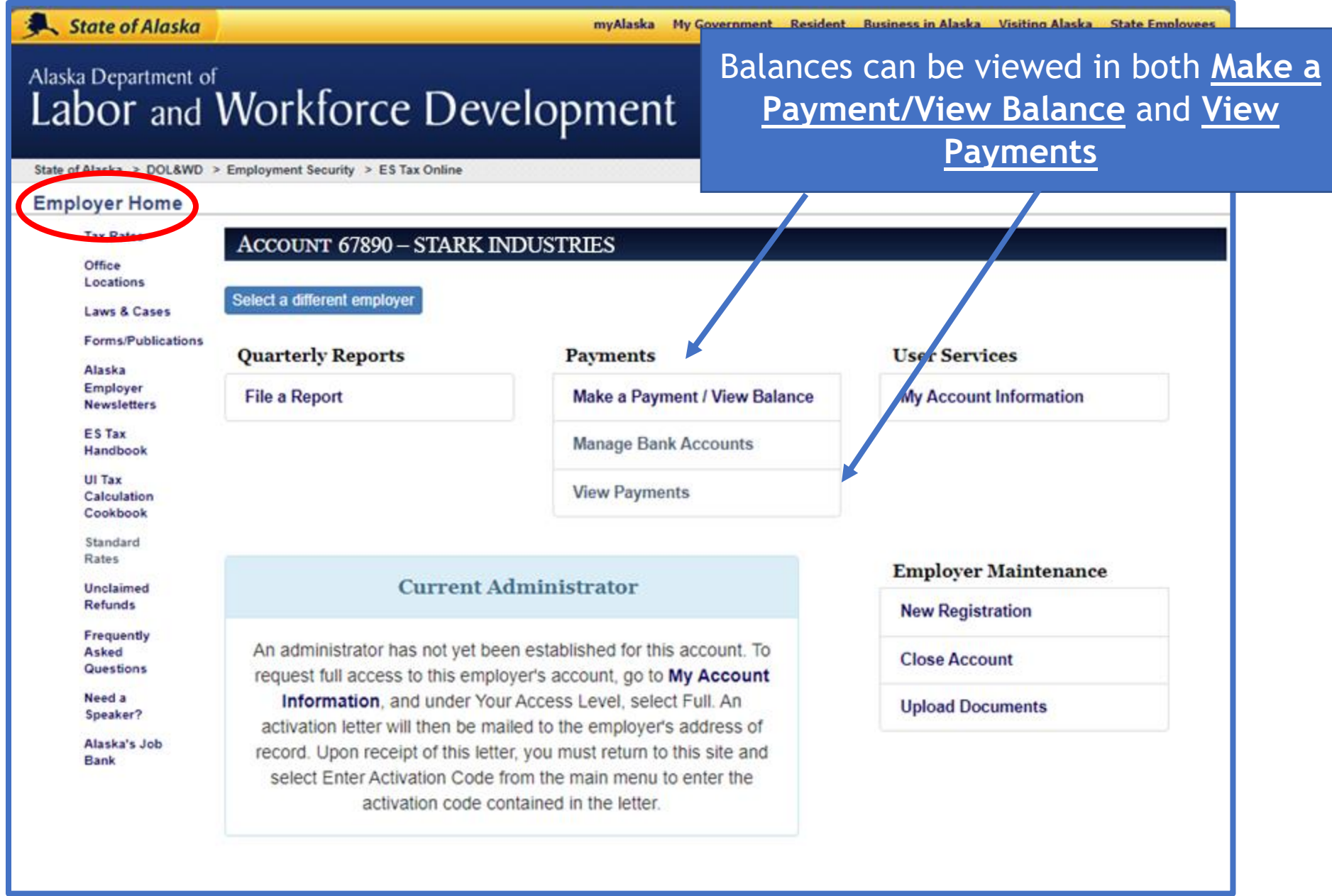

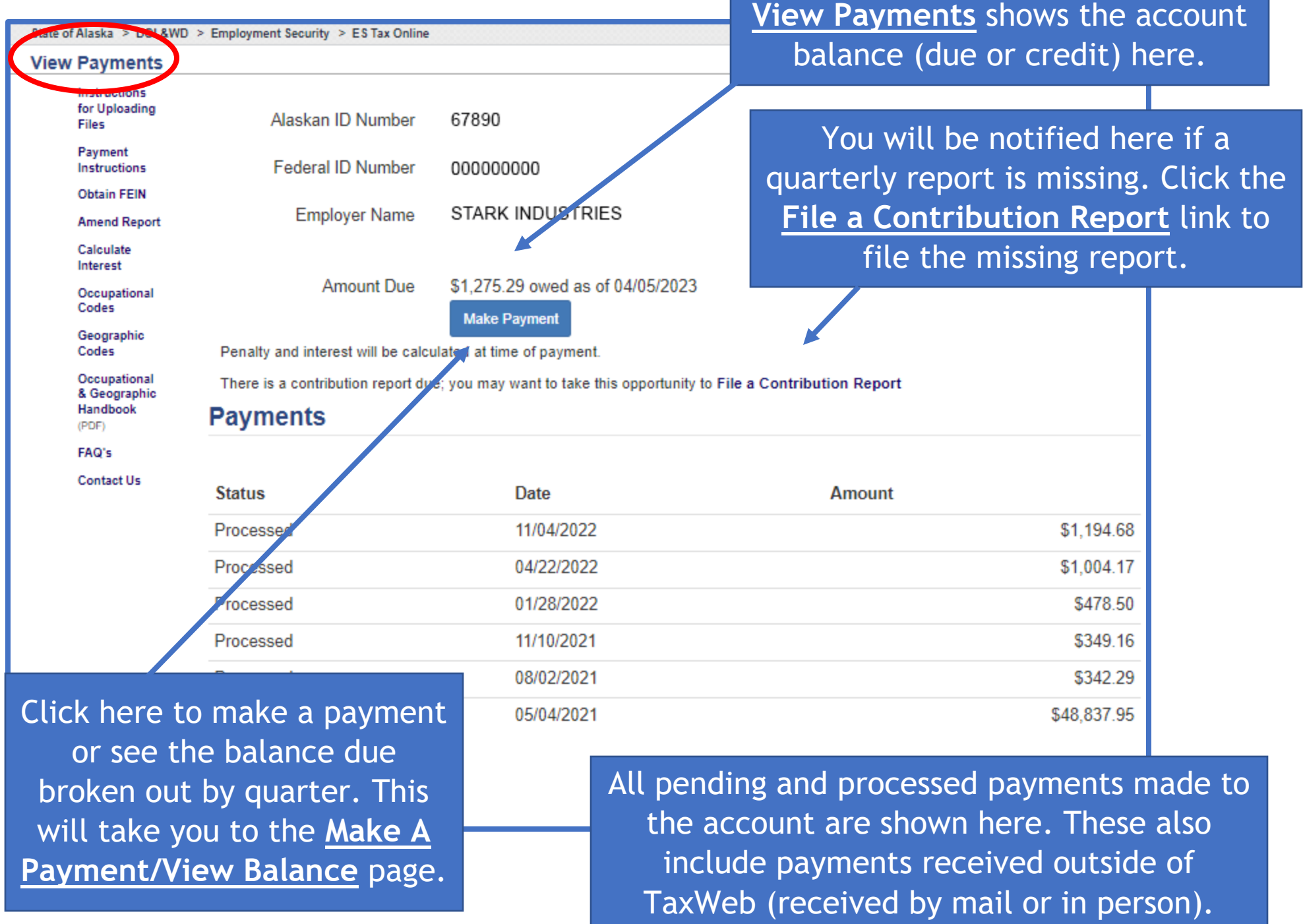

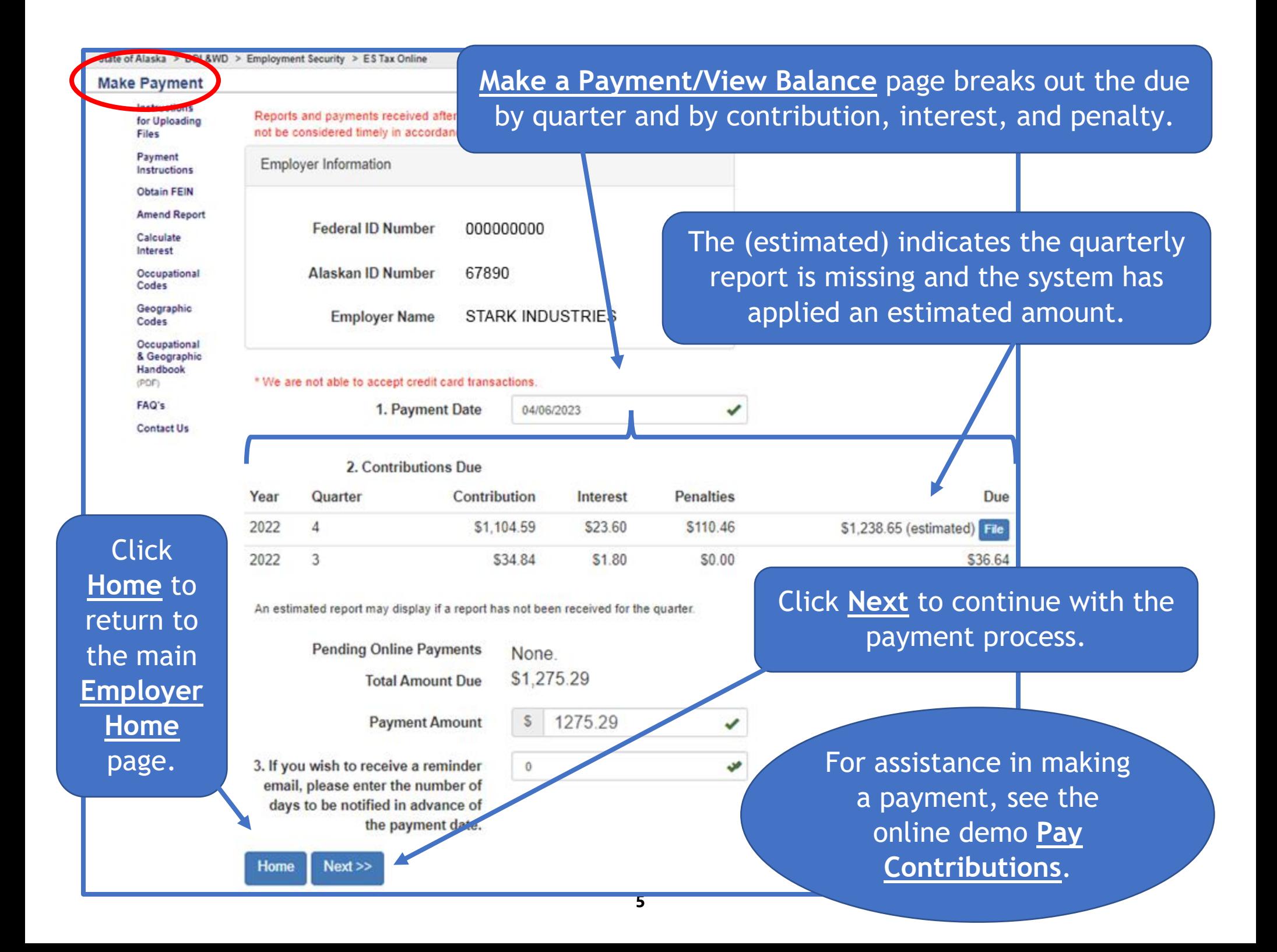

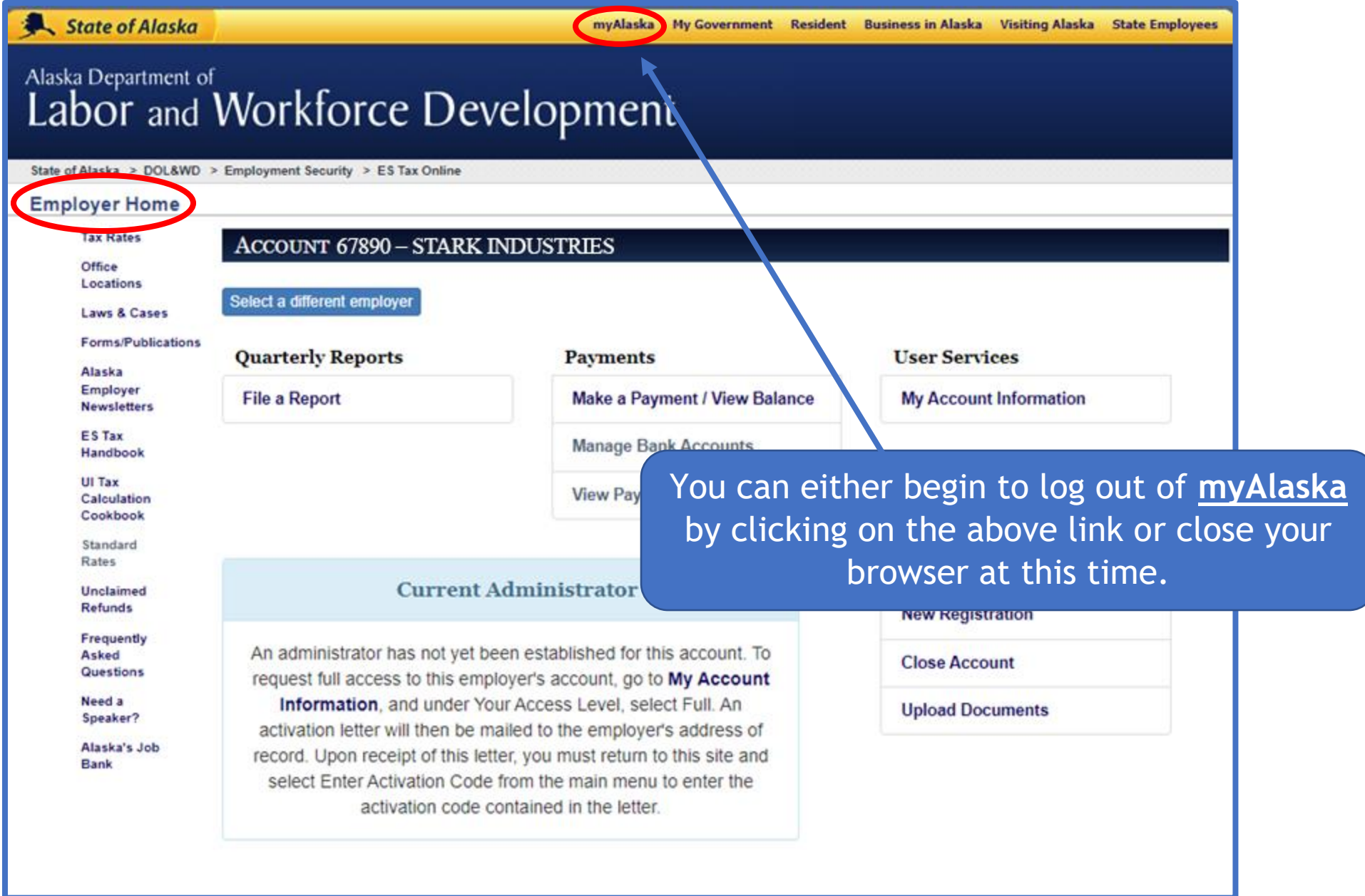

### **LTHE GREAT STATE** myAlaska Departments **State Employees** State of Alaska Signed in as user [J: Sign Out] **MYALASKA MYPROFILE HOME SERVICES MYDOCUMENTS HELP System Notifications** Click **Sign Out**g that they change or update their • WARNING! There are reports that some myAlaska users are receiving p passwords. Do not respond to these messages. myAlaska DOES NOT send s requesting that they change their passwords. myAlaska is a system for Secure Single Sign-on and Signature for Citizens, or, an authentication and electronic signature system allowing citizens to interact with multiple State of Alaska services through a single username and password. **Services for Individuals** ACPE - Alaska Student Aid Portal (ASAP) Apply for and view your Alaska Performance Scholarship and Alaska Education Grant information